## **PRUEBA DE ACCESO (LOGSE)**

### **UNIVERSIDAD DE MADRID**

## **JUNIO – 2006**

## (RESUELTOS por Antonio Menguiano)

MATEMÁTICAS II Tiempo máximo: 1 hora y 30 minutos

El alumno elegirá uno de los dos repertorios que a continuación se proponen.

### REPERTORIO A

1º) Dado el sistema homogéneo:  $(k + 1)$ .  $\overline{1}$ }<br>ገ  $\sqrt{ }$  $(x+1)x + y =$  $-y+z=$  $+ky-z=$  $1)x + y = 0$ 0 0  $(x+1)x + y$  $kx - y + z$  $x + ky - z$ , averiguar para qué valores de k tiene soluciones distintas de  $x = y = z = 0$ . Resolverlo en tales casos.

 Todos los sistemas homogéneos son compatibles por admitir todos la solución trivial de ser cero todas sus incógnitas; sin embargo, algunos son compatibles indeterminados por admitir, además de la solución trivial, infinitos grupos de soluciones.

----------

 Teniendo en cuenta el Teorema de Rouché-Fröbenius, para que un sistema sea compatible indeterminado, la matriz de coeficientes (en este caso la matriz ampliada es equivalente a la matriz de coeficientes) tiene un rango menor que el número de ecuaciones y de incógnitas, por lo cual, para que el sistema considerado tenga soluciones diferentes a  $x = y = z = 0$  es necesario que el determinante de la matriz de coeficientes sea cero. umno elegirá uno de los dos repertorios que a continuación se proponen.<br>
ERTORIO A<br>
2020 el sistema homogéneo:  $\begin{cases} x+ky-z=0 \\ k(x-y+z=0) \end{cases}$ , averiguar para qué valores<br>
ciones distintas de  $x = y = z = 0$ . Resolverlo en tales ca

La matrix de coeficientes es 
$$
M = \begin{pmatrix} 1 & k & -1 \\ k & -1 & 1 \\ k+1 & 1 & 0 \end{pmatrix}
$$
.

2

2

2

$$
\begin{vmatrix} 1 & k & -1 \ k & -1 & 1 \ k+1 & 1 & 0 \ \end{vmatrix} = -k + k(k+1) - (k+1) - 1 = -k + k^2 + k - k - 1 - 1 = k^2 - k - 2 = 0
$$
  

$$
k = \frac{1 \pm \sqrt{1+8}}{2} = \frac{1 \pm \sqrt{9}}{2} = \frac{1 \pm 3}{2} \implies k_1 = 2 \text{ ; } k_2 = -1
$$

A. Menguiano

Para

\n
$$
k = 2 \implies \begin{cases} x + 2y - z = 0 \\ 2x - y + z = 0 \\ 3x + y = 0 \end{cases}
$$

Despreciando una de las ecuaciones (tercera) y parametrizando una de las incógnitas (z), resulta:

 $\begin{cases} x+2y-z=0 \\ 2x-y+z=0 \end{cases} \Rightarrow \frac{z=\lambda}{2} \Rightarrow \begin{cases} x+2y=\lambda \\ 2x-y=-\lambda \end{cases} \begin{cases} x+2y=\lambda \\ 4x-2y=-2\lambda \end{cases} \Rightarrow 5x=-\lambda ; x=-\frac{1}{5}\lambda$  $2x - y = -\lambda$ ;  $y = 2x + \lambda = -\frac{2}{5}\lambda + \lambda = \frac{3}{5}\lambda = y$ Solución :  $\begin{cases} x = -\frac{1}{5}\lambda \\ y = \frac{3}{5}\lambda \end{cases} \quad \forall \lambda \in R$ <br> $z = \lambda$ *Para*  $k = -1 \implies \begin{cases} x - y - z = 0 \\ -x - y + z = 0 \\ y = 0 \end{cases}$ 

Despreciando una de las ecuaciones (segunda) y parametrizando una de las incógnitas (z), resulta:

$$
\begin{cases}\nx - y - z = 0 & \Rightarrow z = \lambda \Rightarrow x = \lambda \\
y = 0 & \forall \lambda \in R\n\end{cases}
$$
\n
$$
\begin{cases}\nx = \lambda \\
y = 0 & \forall \lambda \in R \\
z = \lambda\n\end{cases}
$$

2°) Dada la matriz  $A = \begin{pmatrix} 1 & 2 \\ 0 & 1 \end{pmatrix}$ , encontrar todas las matrices  $P = \begin{pmatrix} a & b \\ c & d \end{pmatrix}$  que cumplan que  $A \cdot P = P \cdot A$ .

$$
A \cdot P = P \cdot A \Rightarrow \begin{pmatrix} 1 & 2 \\ 0 & 1 \end{pmatrix} \cdot \begin{pmatrix} a & b \\ c & d \end{pmatrix} = \begin{pmatrix} a & b \\ c & d \end{pmatrix} \cdot \begin{pmatrix} 1 & 2 \\ 0 & 1 \end{pmatrix} \; ; \; \begin{pmatrix} a+2c & b+2d \\ c & d \end{pmatrix} = \begin{pmatrix} a & 2a+b \\ c & 2c+d \end{pmatrix} \Rightarrow
$$
  

$$
\Rightarrow \begin{cases} a+2c = a \rightarrow c = 0 \\ b+2d = 2a+b \rightarrow \underline{a} = \underline{d} \\ d = 2c+d \rightarrow \underline{c} = 0 \end{cases}
$$

Las matrices pedidas son de la forma:  $M = \begin{pmatrix} a & b \\ 0 & a \end{pmatrix}$ ,  $\forall a, b \in R$ 

3°) a ) Dibujar la gráfica de la función  $f(x)$ 1 2 + = *x*  $f(x) = \frac{2x}{x}$  indicando su dominio, intervalos de crecimiento y decrecimiento y asíntotas.

b ) Demostrar que la sucesión 1 2 + = *n n*  $a_n = \frac{2n}{n+1}$  es monótona creciente.

c) Calculator 
$$
\lim_{n \to \infty} [n^2 (a_{n+1} - a_n)].
$$

a )

 El dominio de una función racional es R, excepto los valores reales de x que anulan el denominador. El dominio de una función racional es R, excepto los valores reales de<br>
denominador.<br>  $x+1=0 \Rightarrow x=-1 \Rightarrow D(f) \Rightarrow R-\{-1\}$ <br>
Para estudiar los intervalos de crecimiento y decrecimiento, derivamos:<br>  $y = \frac{2 \cdot (x+1)-2x+1}{(x+1)^2} = \frac{2x+2-$ 

$$
x+1=0 \implies x=-1 \implies D(f) \implies R-\{-1\}
$$

Para estudiar los intervalos de crecimiento y decrecimiento, derivamos:

$$
f'(x) = \frac{2 \cdot (x+1) - 2x \cdot 1}{(x+1)^2} = \frac{2x+2-2x}{(x+1)^2} = \frac{2}{(x+1)^2} = f'(x)
$$

Por ser  $f'(x) > 0$ ,  $\forall x \in R$ , <u>la función es creciente en su dominio</u>.

Las asíntotas de la función son las siguientes:

Horizontales: son los valores finitos que toma la función cuando x tiende a valer infinito; son de la forma  $y = k$ .

$$
y = k = \frac{\lim_{x \to \infty} f(x)}{x \to \infty} = \frac{\lim_{x \to \infty} \frac{2x}{x+1}}{x+1} = \frac{2}{2} = y
$$

Verticales: son los valores de x que anulan el denominador:

 $x + 1 = 0$ ;;  $x = -1$ 

# Oblicuas: No tiene

 (Para que una función racional tenga asíntotas oblicuas es necesario que el grado del numerador sea una unidad mayor que el grado del denominador).

 Con los datos obtenidos anteriormente y teniendo en cuenta que la función pasa por el origen de coordenadas, puede hacerse, aproximadamente, un gráfico de la función, que es el siguiente:

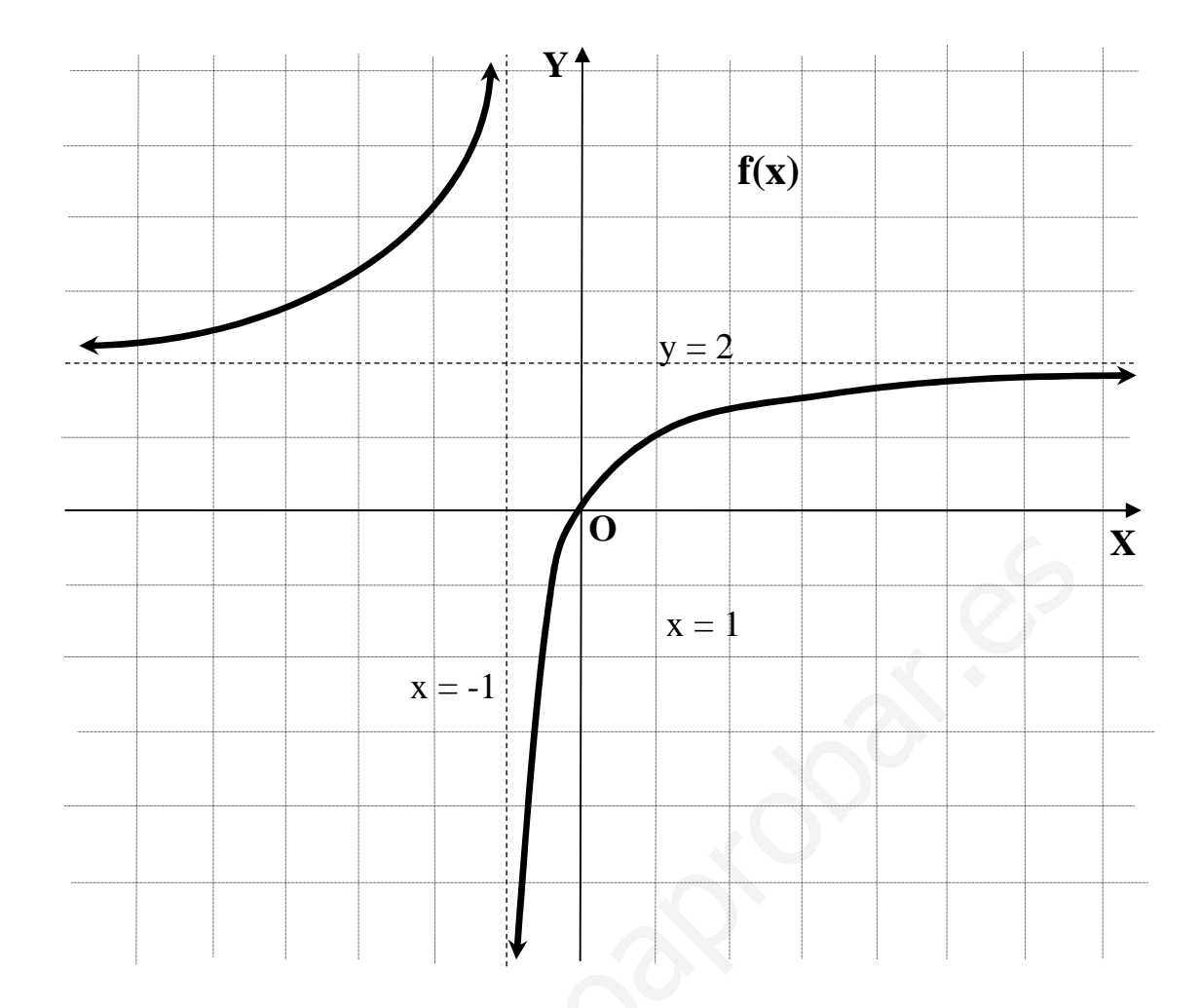

 $b)$ 

Para demostrar que la sucesión  $a_n = \frac{2n}{n+1}$  es monótona creciente, basta con demostrar que  $a_{n+1} - a_n < 0$ :

$$
a_{n+1} - a_n = \frac{2(n+1)}{(n+1)+1} - \frac{2n}{n+1} = \frac{2n+2}{n+2} - \frac{2n}{n+1} = \frac{2n^2 + 2n + 2n + 2 - 2n^2 - 4n}{(n+2)(n+1)} = \frac{2}{(n+2)(n+1)}
$$

$$
\frac{a_{n+1} - a_n > 0, \forall n \in N, \ c.q.d.}{\underbrace{(a_{n+1} - a_n) - a_n} = \underbrace{(a_{n+1} - a_n) - a_n}_{\text{max}} = \underbrace{(a_{n+1} - a_n) - a_n}_{\text{max}} = \underbrace{(a_{n+1} - a_n) - a_n}_{\text{max}} = \underbrace{(a_{n+1} - a_n) - a_n}_{\text{max}}
$$

Teniendo en cuenta el apartado anterior, sería:

$$
\lim_{n \to \infty} [n^2 (a_{n+1} - a_n)] = \frac{\lim_{n \to \infty} [n^2 \cdot \frac{2}{(n+2)(n+1)}] = \lim_{n \to \infty} \frac{2n^2}{n^2 + 3n + 2} = \frac{2}{n}.
$$

4°) Sean las rectas 
$$
r = \frac{x+1}{-2} = \frac{y-2}{2} = \frac{z}{-4}
$$
  $y \quad s = \frac{x-2}{3} = \frac{y+1}{1} = \frac{z+2}{1}$ :

a ) Hallar la ecuación de la recta t que pasa por el origen de coordenadas y corta a las rectas anteriores.

b ) Hallar la recta p, perpendicular común a las rectas r y s.

a )

La recta t pedida es la intersección de los siguientes planos:  $\pi_1$  que contiene a la recta r y pasa por el origen y  $\pi$ <sub>2</sub> que contiene a la recta s y pasa por el origen.

----------

Un punto de la recta r es A $(-1, 2, 0)$ . El plano  $\pi_1$  tiene como vectores directores al vector director de r,  $v_r = (-2, 2, -4)$  y al vector  $u_r = OA = (-1, 2, 0)$ .

La ecuación general del plano  $\pi_1$  es la siguiente:

( ) ( ) ( ) ;;0182424;;0 021 422 21 ,; 1 = =+++−− − − − −+ ≡ *xzzy zyx uvA rr* π www.yoquieroaprobar.es

 $4y-8-2z+8x+8=0$ ;;  $8x+4y-2z=0$ ;;  $\pi_1 \equiv 4x+2y-z=0$ 

Un punto de la recta r es A $(-1, 2, 0)$ . El plano  $\pi_1$  tiene como vectores directores al vector director de r,  $v_r = (-2, 2, -4)$  y al vector  $u_r = OA = (-1, 2, 0)$ .

De forma similar determinamos la ecuación general del plano  $\pi$ <sub>2</sub>:

Un punto de la recta s es B(2, -1, -2). El plano  $\pi$ <sup>2</sup> tiene como vectores directores al vector director de s,  $v_s = (3, 1, 1)$  *y* al vector  $u_s = OB = (2, -1, -2)$ .

$$
\pi_2\left(B; \overrightarrow{v_s}, \overrightarrow{u_s}\right) = \begin{vmatrix} x-2 & y+1 & z+2 \\ 3 & 1 & 1 \\ 2 & -1 & -2 \end{vmatrix} = 0 ;;
$$
  
\n
$$
-2(x-2)-3(z+2)+2(y+1)-2(z+2)+(x-2)+6(y+1)=0 ;;
$$
  
\n
$$
-(x-2)+8(y+1)-5(z+2)=0 ; -x+2+8y+8-5z-10=0 ;; \underline{\pi_2} = x-8y+5z=0
$$
  
\n
$$
(-4x+2y-z=0
$$

$$
t \equiv \begin{cases} 4x + 2y - z - 6 \\ x - 8y + 5z = 0 \end{cases}
$$

 La recta p perpendicular común a las rectas r y s tiene como vector director un vector que es, al mismo tiempo, perpendicular a las dos rectas; su vector director puede ser cualquiera que sea linealmente dependiente del producto vectorial de los vectores directores de las rectas r y s:

$$
\overrightarrow{w'} = \overrightarrow{v_s} \wedge \overrightarrow{u_s} = \begin{vmatrix} i & j & k \\ -2 & 2 & -4 \\ 3 & 1 & 1 \end{vmatrix} = 2i - 12j - 2k - 6k + 4i + 2j = 6i - 10j - 8k =
$$
  
= 2(3i - 5j - 4k)  $\implies \overrightarrow{w} = (3, -5, -4).$ 

 Para hallar unas ecuaciones cartesianas de la recta p perpendicular común a r y a s y que corta a ambas hacemos es esquema aclaratorio siguiente.

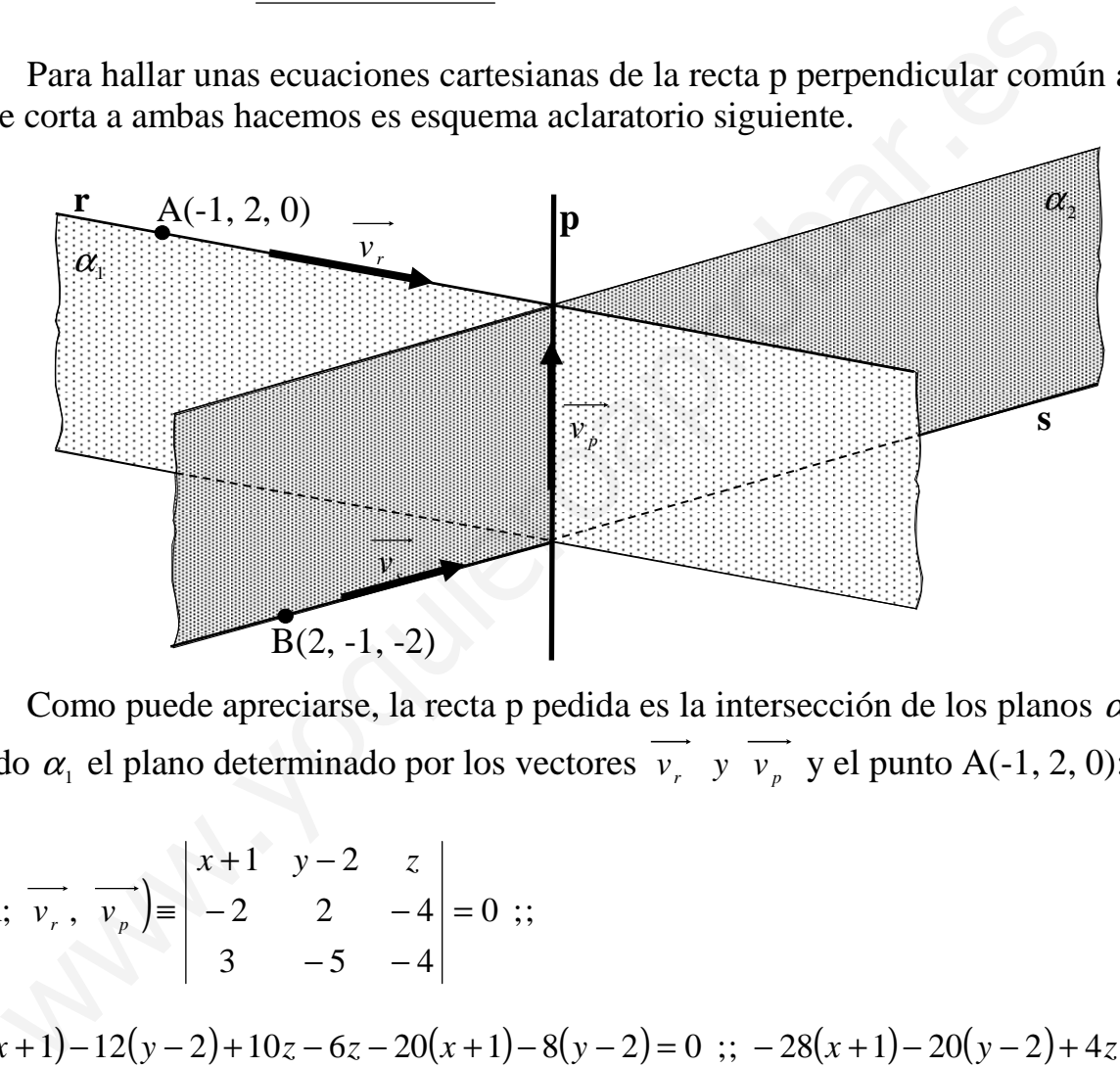

Como puede apreciarse, la recta p pedida es la intersección de los planos  $\alpha_1$  y  $\alpha_2$ siendo  $\alpha_1$  el plano determinado por los vectores  $v_r$ ,  $y$ ,  $v_p$ ,  $y$  el punto A(-1, 2, 0):

$$
\alpha_1(A; \overrightarrow{v_r}, \overrightarrow{v_p}) = \begin{vmatrix} x+1 & y-2 & z \\ -2 & 2 & -4 \\ 3 & -5 & -4 \end{vmatrix} = 0 ;;
$$
  
\n
$$
-8(x+1)-12(y-2)+10z-6z-20(x+1)-8(y-2)=0 ;; -28(x+1)-20(y-2)+4z=0 ;;
$$
  
\n
$$
7(x+1)+5(y-2)-z=0 ;; 7x+7+5y-10-z=0 ;; \underline{\alpha_1} = 7x+5y-z-3=0
$$

El plano  $\alpha_2$  se determina por los vectores  $v_s$  *y*  $v_p$  y el punto B(2, -1, -2):

$$
\alpha_2(E; \overrightarrow{v_s}, \overrightarrow{v_p}) \equiv \begin{vmatrix} x-2 & y+1 & z+2 \\ 3 & 1 & 1 \\ 3 & -5 & -4 \end{vmatrix} = 0 ;;
$$

 $b)$ 

$$
-4(x-2)+3(y+1)-15(z+2)-3(z+2)+5(x-2)+12(y+1)=0;
$$
  
\n
$$
(x-2)+15(y+1)-18(z+2)=0;
$$
  
\n
$$
x-2+15y+15-18z-36=0;
$$
  
\n
$$
\alpha_2 \equiv x+15y-18z-23=0
$$

La recta pedida p es: 
$$
p = \begin{cases} 7x + 5y - z - 3 = 0 \\ x + 15y - 18z - 23 = 0 \end{cases}
$$

Expresada por unas ecuaciones paramétricas sería:

$$
p = \begin{cases} 7x + 5y - z - 3 = 0 \\ x + 15y - 18z - 23 = 0 \end{cases} \Rightarrow \frac{z = \lambda}{z = \lambda} \Rightarrow \frac{7x + 5y = 3 + \lambda}{x + 15y = 23 + 18\lambda} \begin{cases} 21x + 15y = 9 + 3\lambda \\ -x - 15y = -23 - 18\lambda \end{cases}
$$
  

$$
\Rightarrow 20x = -14 - 15\lambda \quad ; \quad x = -\frac{7}{10} - \frac{3}{4}\lambda \quad ; \quad \frac{-7x - 5y = -3 - \lambda}{7x + 105y = 161 + 126\lambda} \Rightarrow 100y = 158 + 125\lambda
$$

$$
\Rightarrow y = \frac{79}{50} + \frac{5}{4} \lambda
$$

$$
p \equiv \begin{cases} x = -\frac{7}{10} - \frac{3}{4}\lambda \\ y = \frac{79}{50} + \frac{5}{4}\lambda \\ z = \lambda \end{cases}
$$

### REPERTORIO B

1º) Sea r la recta que pasa por el origen de coordenadas O y tiene como vector director  $\overrightarrow{v}$  = (4, 3, 1). Hallar un punto P contenido en dicha recta, tal que si se llama Q a su proyección sobre el plano  $\pi \equiv z = 0$ , el triángulo OPQ tenga área 1.

 Para facilitar la comprensión del problema hacemos un dibujo esquemático de la situación, que puede ser el indicado en la figura adjunta.

----------

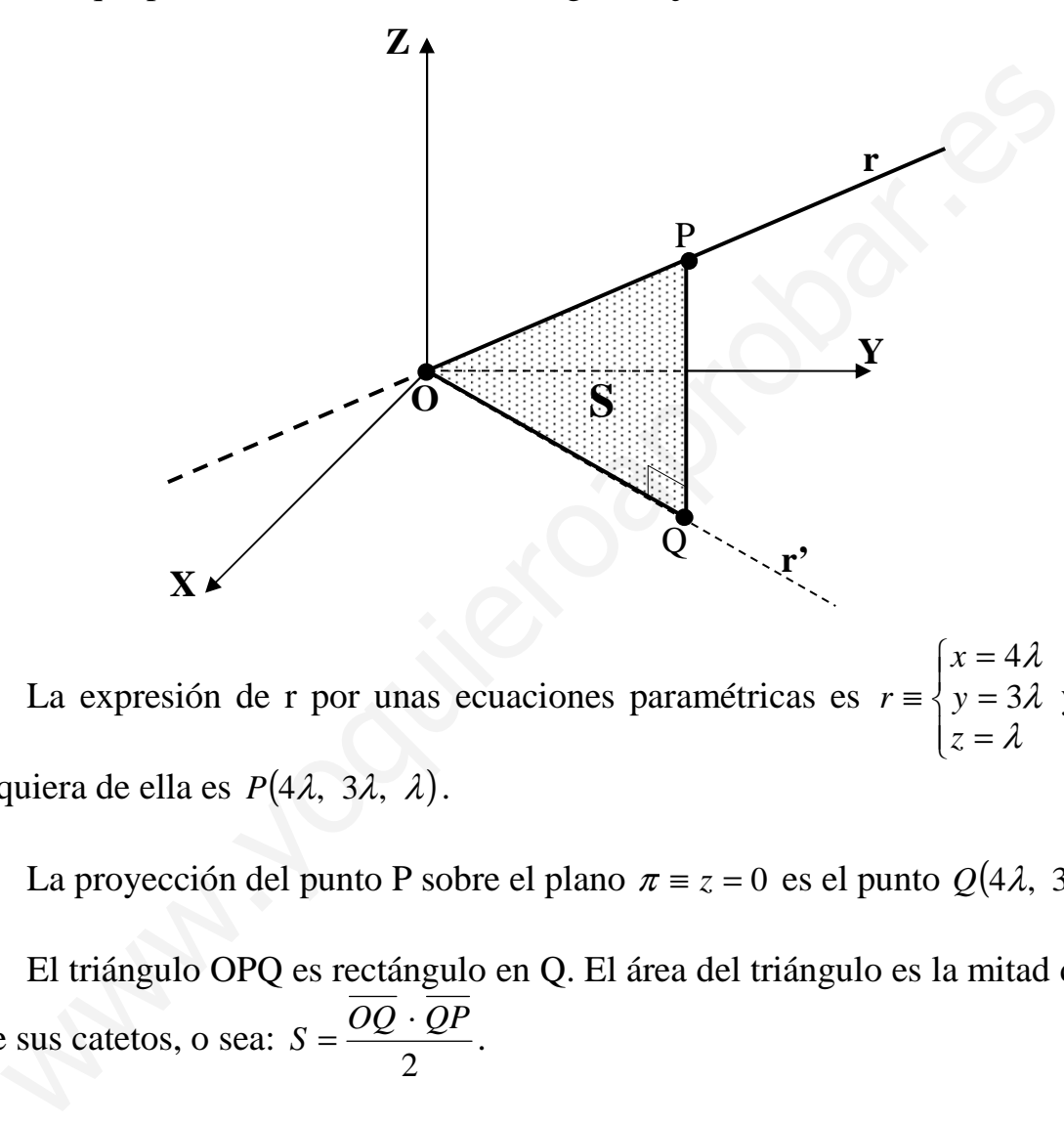

 La expresión de r por unas ecuaciones paramétricas es  $\overline{\mathcal{L}}$  $\overline{1}$ }<br>ገ = = ≡ λ λ *z y*  $r \equiv \langle y = 3 \rangle$  y un punto cualquiera de ella es  $P(4\lambda, 3\lambda, \lambda)$ .

La proyección del punto P sobre el plano  $\pi \equiv z = 0$  es el punto  $Q(4\lambda, 3\lambda, 0)$ .

 El triángulo OPQ es rectángulo en Q. El área del triángulo es la mitad del producto de sus catetos, o sea: 2  $S = \frac{OQ \cdot QP}{2}$ .

Teniendo en cuenta que:

 $\overline{OQ} = \sqrt{(4\lambda)^2 + (3\lambda)^2 + 0^2} = \sqrt{16\lambda^2 + 9\lambda^2} = \sqrt{25\lambda^2} = 5\lambda = \overline{OQ}$  $\overrightarrow{QP} = P-Q = (4\lambda, 3\lambda, \lambda) - (4\lambda, 3\lambda, \lambda) = (0, 0, \lambda) \Rightarrow \overrightarrow{QP} = \lambda$ 

Sustituyendo los valores obtenidos en la fórmula de la superficie queda:

$$
S = \frac{\overline{OQ} \cdot \overline{QP}}{2} = \frac{5\lambda \cdot \lambda}{2} = 1 \; ;; \; \lambda^2 = \frac{2}{5} \; ;; \; \lambda = \pm \sqrt{\frac{2}{5}} = \pm \frac{\sqrt{2}}{\sqrt{5}} \Rightarrow \lambda_1 = \frac{\sqrt{10}}{5} \; ;; \; \lambda_2 = -\frac{\sqrt{10}}{5}
$$

Los puntos que cumplen la condición pedida son:

$$
P_1\left(\frac{4\sqrt{10}}{5}, \frac{3\sqrt{10}}{5}, \frac{\sqrt{10}}{5}\right) \quad y \quad P_2\left(-\frac{4\sqrt{10}}{5}, -\frac{3\sqrt{10}}{5}, -\frac{\sqrt{10}}{5}\right)
$$

\*\*\*\*\*\*\*\*\*\*

And the Company of the Company of the Company of the Company of the Company of the Company of the Company of the Company of the Company of the Company of the Company of the Company of the Company of the Company of the Comp

2º) Determinar la posición relativa de las rectas r y s cuyas ecuaciones son las siguientes:  $r = \frac{x+4}{-3} = \frac{y-7}{4} = \frac{z}{4}$   $y s = \begin{cases} z \\ 1 \end{cases}$  $\int$  $+y+2z-4=$  $=\frac{z}{t}$   $y$   $s \equiv \begin{cases} x+2y-5z-5=1\\ 2x+3z-4 \end{cases}$ − = − +  $\equiv \frac{x+1}{-3} = \frac{y+1}{4} = \frac{z}{4}$  y  $s = \begin{cases} x+2y & 3z & 5=0 \\ 2x+y+2z-4=0 \end{cases}$  $2y - 5z - 5 = 0$ 44 7 3 4  $x + y + 2z$  $y_s \equiv \begin{cases} x+2y-5z \\ 2y+2z \end{cases}$  $x+4$   $y-7$  z *r* ----------

La expresión de las rectas por unas ecuaciones paramétricas son las siguientes:

$$
r = \frac{x+4}{-3} = \frac{y-7}{4} = \frac{z}{4} \implies r = \begin{cases} x = -4-3\lambda \\ y = 7+4\lambda \end{cases}
$$
  
\n
$$
s = \begin{cases} x+2y-5z-5=0 \\ 2x+y+2z-4=0 \end{cases} \implies \frac{z= \lambda}{2x+y} = \frac{3\lambda}{2x+y} = \frac{4-2\lambda}{2x+y} = \frac{5+5\lambda}{4x+2y} = \frac{8-4\lambda}{8x+2y} = \frac{8-4\lambda}{8x+2y} = \frac
$$

 Vamos a realizar el estudio por los vectores directores de las rectas. En primer lugar expresamos la recta  $r_2$  por unas ecuaciones paramétricas:

Un punto y un vector de cada una de las rectas son:

$$
r \Rightarrow
$$
  $\overline{u} = (-3, 4, 4)$  ;;  $A(-4, 7, 0)$  ;;  $s \Rightarrow$   $\overline{v} = (-3, 4, 1)$  :;  $B(1, 2, 0)$ 

Es evidente que los vectores  $\overrightarrow{u}$   $\overrightarrow{v}$  son linealmente independientes, ya que:

1 4 4 4 3 3  $=\frac{1}{4}$ −  $\frac{-3}{2} = \frac{4}{4} \neq \frac{4}{4}$ . Esto significa que las rectas se cortan o se cruzan. Para diferenciar el caso determinamos el vector  $\vec{w} = \vec{AB} = \vec{B} - \vec{A} = (1, 2, 0) - (-4, 7, 0) = (5, -5, 0).$ 

Si el rango de los vectores  $\overrightarrow{u}$ ,  $\overrightarrow{v}$   $\overrightarrow{w}$  es dos, entonces son coplanarios y las rectas se cortan; si el rango es tres las rectas se cruzan. Veamos:

Range 
$$
\{\vec{u}, \vec{v}, \vec{w}\} \Rightarrow \begin{vmatrix} -3 & 4 & 4 \\ -3 & 4 & 1 \\ 5 & -5 & 0 \end{vmatrix} = 60 + 20 - 80 - 15 = -15 \neq 0
$$

\nRange  $\{\vec{u}, \vec{v}, \vec{w}\} = 3 \Rightarrow$  Las rectas  $r \leq s$  se cruzan

3°) Dada la matrix 
$$
M = \begin{pmatrix} 2 & 1 & -a \\ 2a & 1 & -1 \\ 2 & a & 1 \end{pmatrix}
$$
, se pide:

a ) Determinar el rango de M según los valores del parámetro a.

b ) Determinar para qué valores de a existe la matriz inversa de M. Calcular dicha matriz inversa para  $a = 2$ .

----------

a)  
\n
$$
|M| = \begin{vmatrix} 2 & 1 & -a \\ 2a & 1 & -1 \\ 2 & a & 1 \end{vmatrix} = 2 - 2a^3 - 2 + 2a + 2a - 2a = -2a^3 + 2a = -2a(a^2 - 1) = 0
$$
\n
$$
= -2a(a-1)(a+1) = 0 \implies \frac{a_1 = 0}{a_1 = 0}; \frac{a_2 = 1}{a_2 = 1}; \frac{a_3 = 0}{a_3 = 0}
$$
\n
$$
Para \begin{cases} a = 0 \\ a \neq 1 \\ a \neq -1 \end{cases} \implies Range \begin{cases} 2 & 1 & 0 \\ 0 & 1 & -1 \\ 2 & 0 & 1 \end{cases}
$$
\n
$$
Para \begin{cases} a = 0 \\ 0 & 1 & -1 \\ 2 & 1 & 1 \end{cases} \implies Range \begin{cases} 2 & 1 & -1 \\ 2 & 1 & -1 \\ 2 & -1 & 1 \end{cases} \implies Range \begin{cases} 2 & 1 & 1 \\ 2 & -1 & 1 \end{cases}
$$
\n
$$
Para \begin{cases} a = 0 \\ a = 1 \\ a = -1 \end{cases} \implies Range \begin{cases} 2 & 1 & 1 \\ 2 & -1 & 1 \end{cases}
$$
\n
$$
Para \begin{cases} 2 & 1 & 1 \\ -2 & 1 & -1 \\ 2 & -1 & 1 \end{cases} \implies Range \begin{cases} 2 & 1 & 1 \\ 2 & -1 & 1 \end{cases}
$$
\n
$$
Box \begin{cases} 2 & 1 & 1 \\ -2 & 1 & -1 \\ 2 & -1 & 1 \end{cases} \implies Range \begin{cases} 2 & 1 & 1 \\ 2 & -1 & 1 \end{cases}
$$
\n
$$
Box \begin{cases} 2 & 1 & 1 \\ -2 & 1 & -1 \\ 2 & -1 & 1 \end{cases} \implies Range \begin{cases} 2 & 1 & 1 \\ 2 & -1 & 1 \end{cases}
$$

 Una matriz es inversible cuando el valor de su determinante es distinto de cero, por lo tanto:

*Existe inversa de M* 
$$
\forall a \in R, \{a \neq 1, a \neq -1\}
$$

Para a = 2 resulta 
$$
M = \begin{pmatrix} 2 & 1 & -2 \ 4 & 1 & -1 \ 2 & 2 & 1 \end{pmatrix}
$$
,  $M^T = \begin{pmatrix} 2 & 4 & 2 \ 1 & 1 & 2 \ -2 & -1 & 1 \end{pmatrix}$  y  $|M| = -2 \cdot 2(2^2 - 1) = -12$ .

$$
Adj (M^x) = \begin{bmatrix} 1 & 2 & | & 1 & 2 \\ -1 & 1 & | & 2 & 2 \\ -1 & 2 & | & 2 & 2 \\ -1 & 1 & | & 2 & 2 \\ 1 & 2 & | & -1 & 2 \end{bmatrix} & -\frac{1}{2} & 2 & 4 \\ -2 & 2 & | & 2 & 4 \\ 1 & 2 & | & -1 & 2 \end{bmatrix} = \begin{bmatrix} 3 & -5 & 1 \\ -6 & 6 & -6 \\ 6 & -2 & -2 \end{bmatrix} \Rightarrow M^{-1} = \begin{bmatrix} -\frac{1}{2} & \frac{1}{4} & | & 1 \\ -\frac{1}{2} & \frac{1}{4} & \frac{1}{4} \\ \frac{1}{2} & -\frac{1}{2} & \frac{1}{2} \\ \frac{1}{2} & \frac{1}{2} & \frac{1}{2} \end{bmatrix}
$$

4°) a ) Estudiar y representar gráficamente la función  $f(x) = \frac{1}{(x-2)^2}$ .

b) Hallar el área de la región acotada comprendida entre la gráfica de la función anterior y las rectas  $y = 1$ ,  $x = \frac{5}{2}$ .

a)

El dominio de una función racional es R, excepto los valores reales de x que anulan el denominador.  $D(f) \Rightarrow R - \{2\}$ .

La función no corta al eje X por no existir  $f(x) = 0$ . Para  $x = 0$ ,  $f(0) = \frac{1}{4}$ ; corta al eje Y en el punto  $A\left(0, \frac{1}{4}\right)$ .

Para estudiar los intervalos de crecimiento, así como los máximos y mínimos relativos calculamos sus derivadas primera y segunda:

$$
f'(x) = \frac{-1 \cdot 2(x-2) \cdot 1}{(x-2)^4} = \frac{-2}{(x-2)^3} = f'(x) \quad ; \quad f''(x) = \frac{2 \cdot 3(x-2)^2 \cdot 1}{(x-2)^6} = \frac{6}{(x-2)^4} = f''(x)
$$
  

$$
x < 0 \implies f'(x) > 0 \implies \underline{C}{recimiento : (-\infty, 2)}
$$
  

$$
x > 0 \implies f'(x) < 0 \implies \underline{D}{ecreation to : (2, \infty)}
$$
  

$$
f'(x) = 0 \implies \frac{-2}{(x-2)^3} = 0 \implies x \notin R \implies \underline{No \; tiene \; m\'aximos \; ni \; \text{m\'inimos \; relativos.}}
$$

Las asíntotas de la función son las siguientes:

Horizontales: son los valores finitos que toma la función cuando x tiende a valer infinito: son de la forma  $v = k$ .

$$
y = k = \frac{\lim_{x \to \infty} f(x) = \frac{\lim_{x \to \infty} 1}{x \to \infty} \frac{1}{(x-2)^2} = 0 \implies y = 0 \quad \text{(Eje X)}
$$

Verticales: son los valores de x que anulan el denominador:  $x-2=0$   $\Rightarrow$   $x=2$ 

Oblicuas: Para que una función racional tenga asíntotas oblicuas es necesario que el grado del numerador sea una unidad mayor que el grado del denominador; en este caso no tiene asíntotas oblicuas.

La representación gráfica, aproximada, de la función es la siguiente:

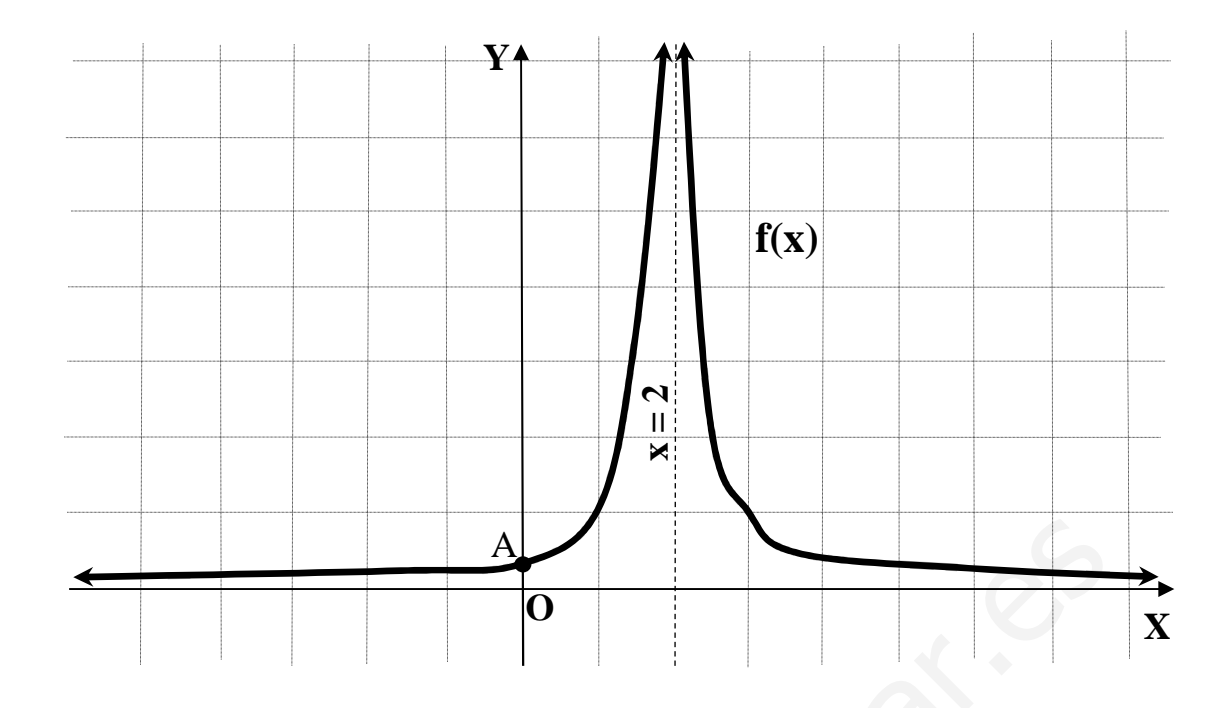

 $b)$ 

La representación gráfica de la situación es la que indica el gráfico siguiente.

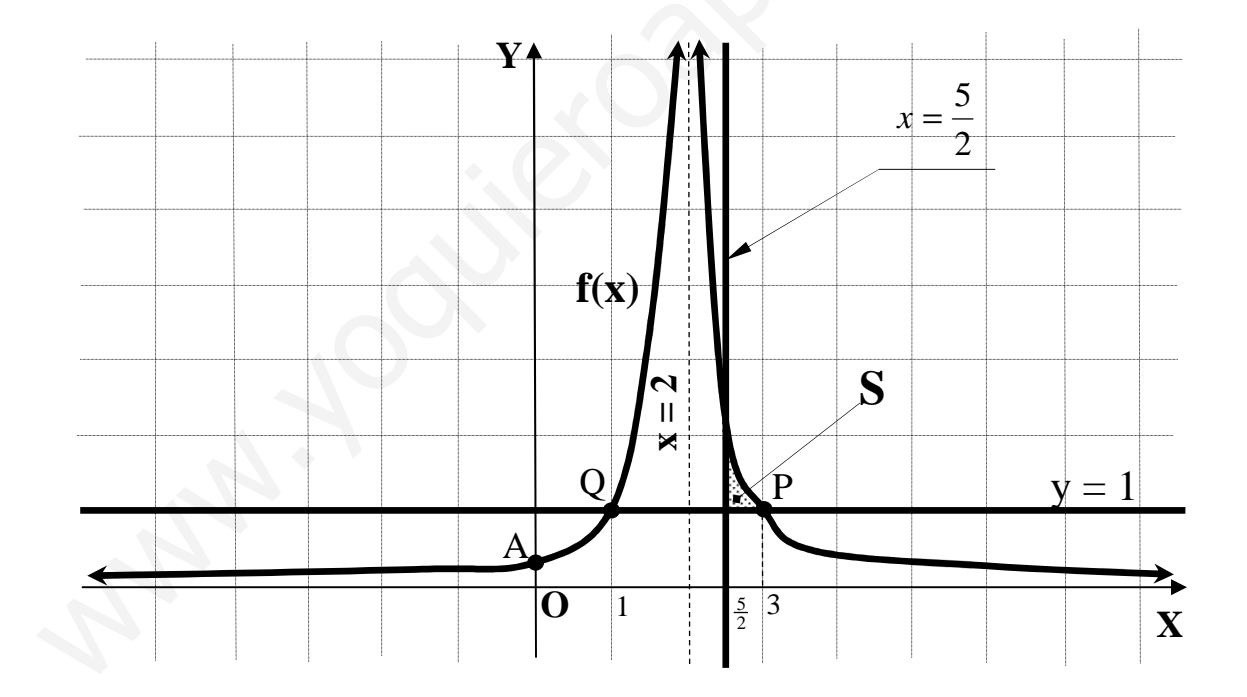

Los puntos de corte de la curva con la recta  $y = 1$  son los siguientes:

$$
\begin{aligned}\nf(x) &= \frac{1}{(x-2)^2} \\
y &= 1\n\end{aligned}\n\implies\n\frac{1}{(x-2)^2} = 1 \quad \text{; } (x-2)^2 = 1 \quad \text{; } x^2 - 4x + 4 = 1 \quad \text{; } x^2 - 4x + 3 = 0
$$
\n
$$
x = \frac{4 \pm \sqrt{16 - 12}}{2} = \frac{4 \pm \sqrt{4}}{2} = \frac{4 \pm 2}{2} \implies\n\begin{cases}\nx_1 = 3 \implies P(3, 1) \\
x_2 = 1 \implies \frac{P(3, 1)}{2}\n\end{cases}
$$

$$
S = \int_{\frac{5}{2}}^{\frac{3}{2}} [f(x) - 1] dx = \int_{\frac{5}{2}}^{\frac{3}{2}} \left[ \frac{1}{(x-2)^2} - 1 \right] dx = \int_{\frac{5}{2}}^{\frac{3}{2}} \frac{1}{(x-2)^2} dx - \int_{\frac{5}{2}}^{\frac{3}{2}} 1 \cdot dx = \int_{\frac{5}{2}}^{\frac{3}{2}} \frac{1}{(x-2)^2} dx + \int_{\frac{3}{2}}^{\frac{5}{2}} 1 \cdot dx =
$$
  
\n
$$
I_1 = \int_{\frac{5}{2}}^{\frac{3}{2}} \frac{1}{(x-2)^2} dx \implies \begin{cases} x-2 = t \\ dx = dt \end{cases} = \begin{cases} x = \frac{3}{2} \implies t = \frac{1}{2} \\ x = \frac{5}{2} \implies t = \frac{1}{2} \end{cases} \implies I_1 = \int_{\frac{1}{2}}^{\frac{1}{2}} \frac{1}{t^2} \cdot dt = \int_{\frac{1}{2}}^{t-2} \frac{1}{t} dt = \left[ \frac{t^{-1}}{-1} \right]_{\frac{1}{2}}^{\frac{1}{2}} =
$$
  
\n
$$
= \left[ -\frac{1}{t} \right]_{\frac{1}{2}}^{\frac{1}{2}} = \left( -\frac{1}{1} \right) - \left( -\frac{1}{\frac{1}{2}} \right) = -1 + 2 = \frac{1}{t} = \frac{1}{t}
$$

Sustituyendo el valor obtenido de  $I_1$  en  $(*)$ , resulta finalmente:

$$
S = 1 - \frac{1}{2} = \frac{1}{2} u^2 = S
$$